# **DIPLOMA IN COMPUTER APPLICATION (ADCA)**

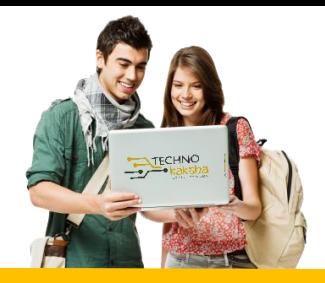

## DURATION: 8 MONTHS

### IT Tools & Network Basics

- **Introduction to computers**
- **Introduction to Operating System**
- **Word Processing using Ms-Word**
- **Spreadsheet Using Ms-Excel**
- **Presentations Using Ms-PowerPoint**
- **Introduction to Internet, WWW and Web**
- **Email, Social Networking and e-Governance Services**
- **Digital Financial Tools and Applications**
- **Overview on Futuristic IT Technology and Cyber Security**

#### Advance Excel

- **Intro & Basic Brush Up**
- **MS Excel Customize Ribbon**
- **MS Excel Access Toolbar**
- **Use of Operators**
- **Data and Data Formats**
- **Linking Data with multiples sheets**
- **Password Protection Worksheet**
- **Conditional Formatting with Charts**
- **Dashboard**
- **Control multiples switches and board**
- **Creation, Management Pivot Tables**
- **Creation, Management Pivot Charts**
- **VBA Macros & WhatIf Analysis**
- **MIS Reporting**
- **Data Analysis**
- **Arrays Functions**
- **V-Look Up & H-Look Up**
- **Nested If Formulas**
- **Date & Time Function**
- **Test & Combine Function Formulas**
- **Printer Properties & Page Setup**

## VBA (VISUAL BASICS APPLICATION) & MACROS

- **Create a Macro**
- **MsgBox**
- **Workbook and Worksheet Object**
- **Range Object**
- **Variables**
- **It Then Statement**
- **Loop**
- **Macro Errors**
- **Strings Manipulation**
- **Date and Time**
- **Events**
- **Array**
- **Function and Sub**
- **Application Object**
- **ActiveX Controls**
- **Use Forms**

#### Tally ERP 9

- **Create Company**
- **Create Ledger**
- **Voucher Entry Understanding**
- **Types of Voucher**
- **Sales and Purchase order**
- **Understanding VAT**
- **Understanding TDS**
- **Understanding GST**
- **Bill of Material**
- **Service Tax**
- **Point of Sale**
- **Budget**
- **Cost Category**
- **Cost Centre**
- **Payroll**
- **Reverse Charge Mechanism**

#### Partners:

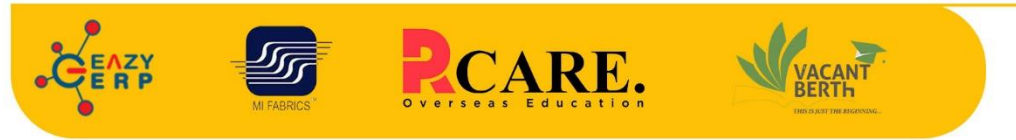

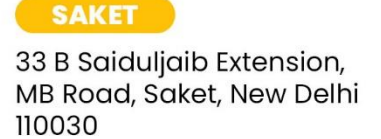

#### **Chatarpur**

D-3/79, Chattarpur Pahari, 60ft Road, New Delhi 10074

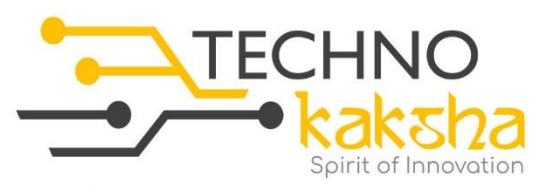

E-mail: enquiry@technokaksha.com Visit us: www.technokaksha.com @technokaksha ? @ 0 0 0